# **Lean at MC2022**

*Release 0.1*

**Aaron Anderson, Apurva Nakade Jalex Stark**

**Jun 27, 2022**

## **CONTENTS**

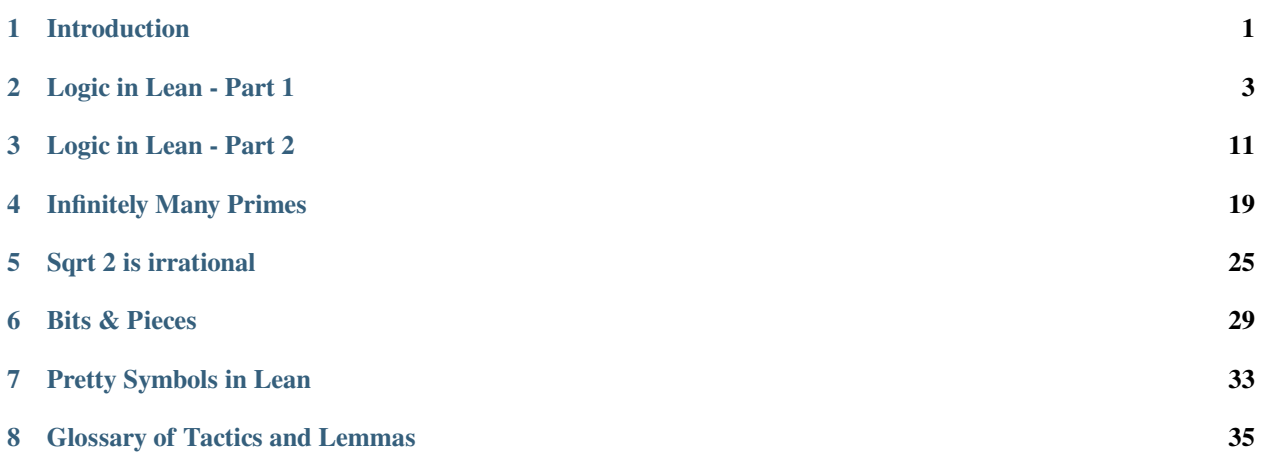

#### **CHAPTER**

## **INTRODUCTION**

## <span id="page-4-0"></span>**1.1 What is Lean?**

[Lean](https://leanprover.github.io/about/) is an open source proof-checker and a proof-assistant. One can *explain* mathematical proofs to it and it can check their correctness. It also simplifies the proof writing process by providing goals and tactics.

Lean is built on top of a formal system called type theory. In type theory, the basic notions are "terms" and "types" compare to "elements" and "sets" in set theory. Every term has a type, and types are just a special kind of term. Terms can be interpreted as mathematical objects, functions, propositions, or proofs. The only two things Lean can do is *create* terms and *check* their types. By iterating these two operations, we can teach Lean to verify complex mathematical proofs.

```
def x := 2 + 2 -- a natural number
def f (x : N) := x + 3 -- a function
def easy_theorem_statement := 2 + 2 = 4 -- a proposition
def fermats_last_theorem_statement -- another proposition
 : =∀ n : N,
 n > 2→
 ¬ (∃ x y z : N, (x^n + y^n = z^n) ∧ (x ̸= 0) ∧ (y ̸= 0) ∧ (z ̸= 0))
theorem
easy_proof : easy_theorem_statement -- proof of easy_theorem
:=
begin
 rw easy_theorem_statement, -- a tactic
end
theorem
hard_proof : fermats_last_theorem_statement -- cheating!
: =begin
 sorry,
end
#check x
#check f
#check easy_theorem_statement
#check fermats_last_theorem_statement
#check easy_proof
#check hard_proof
```
## **1.2 How to use these notes**

Every once in a while, you will see a code snippet like this:

**#eval** "Hello, World!"

Clicking on the  $\text{try } \text{it}!$  button in the upper right corner will open a copy in a window so that you can edit it, and Lean provides feedback in the Lean Infoview window. We use this feature to provide exercises inline in the notes. We recommend attempting each exercise as you go along.

These notes are designed for a 5-day Lean crash course at Mathcamp 2022, based on a similar class at Mathcamp 2020. On Days 1 and 2 you'll learn the basics of type theory and some basic tactics in Lean. On Days 3, 4, 5 you'll use these to prove increasingly complex theorems, namely the infinitude of primes and irrationality of  $\sqrt{2}$ .

These notes provide a sneak-peek into the world of theorem proving in Lean and are by no means comprehensive. It is recommended that you simultaneously attempt at least one of the following two options.

- 1. Play the [Natural Number Game.](https://wwwf.imperial.ac.uk/~buzzard/xena/natural_number_game/)
- 2. Read [Theorem Proving in Lean](https://leanprover.github.io/theorem_proving_in_lean/).

The [Natural Number Game](https://wwwf.imperial.ac.uk/~buzzard/xena/natural_number_game/) is a fun (and highly addictive!) game that proves same basic properties of natural numbers in Lean. [Theorem Proving in Lean](https://leanprover.github.io/theorem_proving_in_lean/) is a comprehensive online book that aims to cover all the theorem proving aspects of Lean in great detail.

The Lean community is very welcoming to newcomers, and people are available on the [Lean Zulip chat group](https://leanprover.zulipchat.com/) round the clock to answer questions. You can also join Kevin Buzzard's [Discord server](https://t.co/DSz6mbw4Oc?amp=1) which has a relatively younger crowd.

## **1.3 Acknowledgments.**

These notes are developed by [Aaron Anderson,](https://www.math.ucla.edu/~aaronanderson/) updating notes for Mathcamp 2020 by [Apurva Nakade](https://apurvanakade.github.io) and [Jalex Stark](https://jalexstark.com/) with a lot of help from Mathcamp campers and Mathcamp staff Joanna and Maya. Large chunks of these notes are taken from various learning resources available on the [leanprover-community website](https://leanprover-community.github.io/learn.html).

## **1.4 Useful Links.**

- 1. [Formalizing 100 theorems](http://www.cs.ru.nl/~freek/100/index.html)
- 2. [Formalizing 100 theorems in Lean](https://leanprover-community.github.io/100.html)
- 3. **Articles, videos, blog posts, etc.**
	- 1. [The Xena Project](https://xenaproject.wordpress.com/)
	- 2. [The Mechanization of Mathematics](https://www.ams.org/journals/notices/201806/rnoti-p681.pdf)
	- 3. [The Future of Mathematics](https://www.youtube.com/watch?v=Dp-mQ3HxgDE)
	- 4. [Kevin Buzzard's Twitch channel](https://www.twitch.tv/kbuzzard). In particular, checkout [this video](https://www.twitch.tv/videos/665779560) about summer projects.
- 4. [Discord server](https://t.co/DSz6mbw4Oc?amp=1)
- 5. [Lean Zulip chat group](https://leanprover.zulipchat.com/)

**CHAPTER**

### **LOGIC IN LEAN - PART 1**

<span id="page-6-0"></span>Today's goal is to understand the philosophy of type theory (in Lean). Don't try to memorize anything, that will happen automatically. Instead, try to do as many exercises as you can. Practice is the only way to learn a new programming language. And **always save your work**. The easiest way to do this in the browser is by bookmarking the Lean page, which contains your code in its URL.

Lean is built on top of a logic system called *type theory*, which is an alternative to *set theory*. In type theory, instead of elements we have *terms* and every term has a *type*. When translated to math, terms can be either mathematical objects, functions, propositions, or proofs. The notation  $x : X$  stands for "x is a term of type X" or "x is an inhabitant of X". For the most part, you can think of a type as a set and terms as elements of the set.

### **2.1 Propositions as types**

In set theory, a **proposition** is any statement that has the potential of being true or false, like  $2 + 2 = 4$ ,  $2 + 2 = 5$ , "Fermat's last theorem", or "Riemann hypothesis". In type theory, there is a special type called  $P_{\text{top}}$  whose inhabitants are propositions. Furthermore, each proposition  $P$  is itself a type and the inhabitants of  $P$  are its proofs!

P : Prop -- P **is** a proposition hp : P -- hp **is** a proof of P

As such, in type theory "producing a proof of P" is the same as "producing a term of type P" and so a proposition P is true if there exists a term hp of type P.

**Notation.** Throughout these notes,  $P$ ,  $Q$ ,  $R$ ,  $\ldots$  will denote propositions.

#### **2.1.1 Propositions in Lean**

In Lean, a proposition and its proof are written using the following syntax.

```
theorem fermats last theorem
  (n : \mathbb{N})(n_gt_2 : n > 2):
  ¬ (∃ x y z : N, (x^n + y^n = z^n) ∧ (x ̸= 0) ∧ (y ̸= 0) ∧ (z ̸= 0))
:=
begin
  sorry,
end
```
Let us parse the above statement. (Lean ignores multiple whitespaces, tabs, and new lines. You could theoretically write the entire code in a single line. Please don't.)

- fermats\_last\_theorem is the name of the theorem.
- (n :  $\mathbb{N}$ ) and (n\_gt\_2 : n > 2) are the two *hypotheses*. The former says n is a natural number and the latter says that n qt  $2$  is a proof of n > 2.
- : is the delimiter between hypotheses and targets
- *¬* (*∃* x y z : N, (x^n + y^n = z^n) *∧* (x *̸*= 0) *∧* (y *̸*= 0) *∧* (z *̸*= 0)) is the *target* of the theorem. We'll learn all these symbols soon.
- := begin ... end contains the proof. When you start your proof, Lean opens up a goal window for you to keep track of hypotheses and targets. **Your goal is to produce a term that has the type of the target**.

```
-- example of Lean goal window
n : N, -- hypothesis 1
n_gt_2 : n > 2 -- hypothesis 2
⊢ ¬∃ (x y z : N), x ^ n + y ^ n = z ^ n ∧ x ̸= 0 ∧ y ̸= 0 ∧ z ̸= 0 -- target
```
• The commands you write between begin and end are called *tactics*. sorry, is an example of a tactic. **Very Important:** All tactics must end with a comma (,) .

Even though they are not explicitly displayed, all the theorems in the Lean library are also hypotheses that you can use to close the goal.

#### **2.1.2 Implication**

In set theory, the proposition  $P \Rightarrow Q$  ("P implies Q") is true if either both P and Q are true or if P is false. In type theory, a proof of an implication  $P \Rightarrow Q$  is just a function  $f : P \rightarrow Q$ . Given a function  $f : P \rightarrow Q$ , every proof hp : P produces a proof f(hp) : Q. If P is false then P is *empty*, and there exists an [empty function](https://en.wikipedia.org/wiki/Function_(mathematics)#empty_function) from an empty type to any type. Hence, in type theory we use *→* to denote implication. (Type it in Lean editors with \to.)

### **2.2 Implications in Lean**

We'll start learning tactics by proving implications in Lean. In the following sections, there are tables describing what a tactic does. Solve the following exercises to see the tactics in action.

The first two tactics we'll learn are refine and rintro.

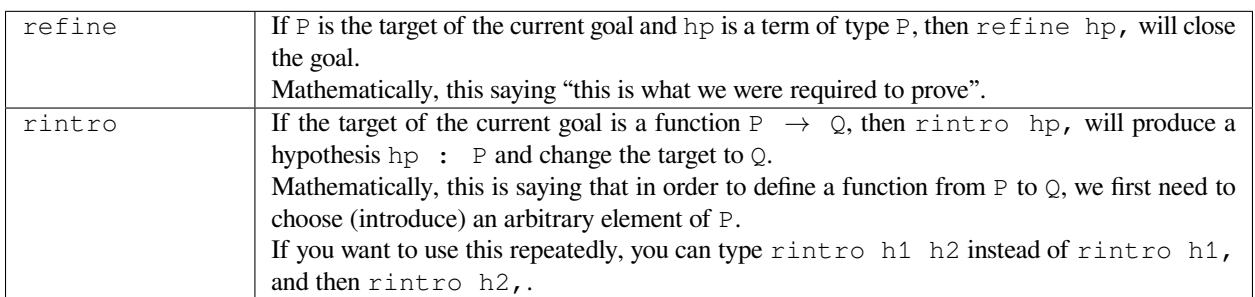

```
import tactic
/--------------------------------------------------------------------------
``refine``
 If ``P`` is the target of the current goal
```

```
and ``hp`` is a term of type ``P``,
  then ``refine hp,`` will close the goal.
``rintro``
  If the target of the current goal is a function \ddot{P} \rightarrow Q^{\ddagger}, then
   ``rintro hp,`` will produce a hypothesis
  ``hp : P`` and change the target to ``Q``.
Delete the ``sorry,`` below and replace them with a legitimate proof.
                                                                            --------------------------------------------------------------------------/
theorem tautology (P : Prop) (hp : P) : P :=
begin
  sorry,
end
theorem tautology' (P : Prop) : P → P :=
begin
  sorry,
end
example (P Q : Prop): (P → (Q → P)) :=
begin
  sorry,
end
-- Can you find two different ways of proving the following?
example (P \ Q \ : \ \textbf{Prop}) \ : \ ((Q \ \rightarrow P) \ \rightarrow \ (Q \ \rightarrow P)) \ : =begin
  sorry,
end
```
We know how to start a proof, and how to finish a proof, but what about partial progress? Here's two approaches. One uses a new tactic, have, for forward reasoning, and the other uses refine again for backward reasoning.

In both of these cases, if f is a term of type  $P \rightarrow Q$ , then we can think of f as a function, sending proofs of P to proofs of  $Q$ . If hp is a term of type P, we can literally write  $f(hp)$ , although often we can skip the parentheses and just write f hp.

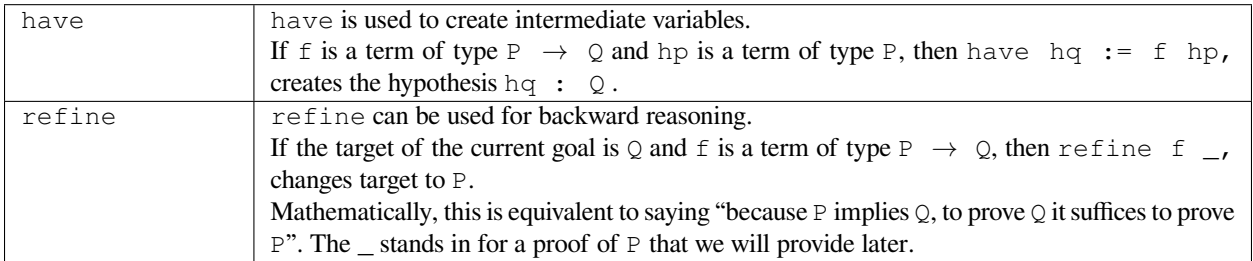

Often these two tactics can be used interchangeably. When writing a big proof, you often want a healthy combination of the two that makes the proof readable.

**import** tactic

```
/--------------------------------------------------------------------------
``have``
  If \iint f' is a term of type \iint P \rightarrow Q' and
  ``hp`` is a term of type ``P``, then
  ``have hq := f hp ,`` creates the hypothesis ``hq : Q`` .
``refine``
  If the target of the current goal is ``Q`` and
      ``f`` is a term of type ``P → Q``, then
      ``refine f _,`` changes target to ``P``.
Delete the ``sorry,`` below and replace them with a legitimate proof.
                                                                       --------------------------------------------------------------------------/
example (P Q R : Prop) (hp : P) (f : P \rightarrow Q) (q : Q \rightarrow R) : R :=
begin
 sorry,
end
example (P Q R S T U: Type)
(hpq : P → Q)
(hqr : Q → R)
(hqt : Q → T)
(hst : S → T)
(htu : T → U)
: P → U :=
begin
  sorry,
end
```
We will be learning a lot of tactics this week. If ever you lose track of them, check out the *[Glossary of tactics](#page-38-0)*, which lists all of the tactics that are mentioned in these notes, as well as some others which are not needed for this class, but may come up if you read other code in Lean.

## **2.3 And / Or**

The operators *and* ( $\land$ ) and *or* ( $\lor$ ) are easy to use in Lean. (You can type them in Lean editors with  $\land$  and and  $\land$ or.) Given a term hpq : P  $\land$  Q, there are tactics that let you create terms hp : P and hq : Q, and vice versa. Similarly for  $P \lor Q$ , with a subtle change (see below).

**Note** that when multiple goals are open, you are trying to solve the topmost goal. The easiest way to keep track of multiple goals is with brackets. After you use a tactic with multiple goals, you should use  $\{\}$ , to bracket off your attempt to solve the first goal, and  $\{\}$ , to bracket off your second goal. Then if you put your cursor in between the brackets, the goal monitor on the right should only display one goal at a time!

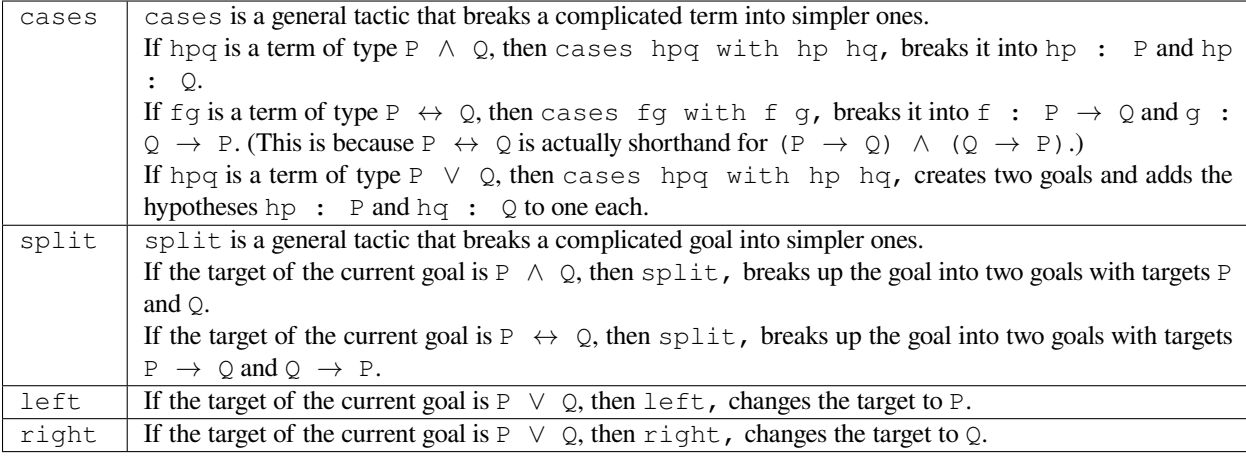

```
/--------------------------------------------------------------------------
``cases``
  ``cases`` is a general tactic that breaks up complicated terms.
 If ``hpq`` is a term of type ``P ∧ Q`` or ``P ∨ Q`` or ``P ↔ Q``, then use
  ``cases hpq with hp hq,``.
``split``
 If the target of the current goal is \GammaP \land Q\Gamma or \GammaP \leftrightarrow Q\Gamma, then use
  ``split,``.
``left``/``right``
  If the target of the current goal is ``P ∨ Q``, then use
 either ``left,`` or ``right,`` (choose wisely).
Delete the ``sorry,`` below and replace them with a legitimate proof.
            --------------------------------------------------------------------------/
theorem bracket_example (P Q : Prop) (hp : P) (hq : Q) : P ∧ Q :=
begin
 split,
  {
   sorry,
 },
 {
  sorry,
  }
end
example (P Q : Prop) : P ∧ Q → Q ∧ P :=
begin
 sorry,
end
example (P Q : Prop) : P ∨ Q → Q ∨ P :=
begin
```
sorry, **end**

#### **2.3.1 Optional Sidenote on Brackets**

We've discussed that building a term of type  $P$  is pretty much the same thing as providing a proof of  $P$ . We've also seen that if you want to provide a term of type  $P \land Q$ , all you need is a term hp : P, a term hq : Q, and the split tactic. However, you don't *need* the split tactic for this, you can also build the term directly, using the angle brackets *⟨⟩*, typed with \langle and \rangle. For example:

```
example (P Q : Prop) (hp : P) (hq : Q) : P ∧ Q :=
begin
  refine ⟨hp, hq⟩,
end
```
This works because  $\langle$ hp, hq $\rangle$  is a term of type P  $\wedge$  Q, because Lean defines P  $\wedge$  Q to be the type of ordered pairs, consisting of a term of type P and then a term of type Q. If you want to explore this, try using this to rewrite your above proofs that use  $\land$ . (If you do, what does refine  $\langle \_\ , \_\ \rangle$ , do?)

### **2.4 Negation**

In type theory, there is a special proposition false : Prop which has no proof (hence is *empty*). The negation of a proposition  $\neg$  P is the implication P  $\rightarrow$  false. Such a function exists if and only if P itself is empty [\(empty function](https://en.wikipedia.org/wiki/Function_(mathematics)#empty_function)), hence  $P \rightarrow$  false is inhabited if and only if P is empty which justifies using it as the definition of  $\neg P$ . (Type  $\neg$  it as \not.)

**To summarize:**

**import** tactic

- 1. Proving a proposition P is equivalent to producing an inhabitant hp : P.
- 2. Proving an implication  $P \rightarrow Q$  is equivalent to producing a function  $f : P \rightarrow Q$ .
- 3. The negation,  $\neg$  P, is defined as the implication  $P \rightarrow$  false.

For the following exercises, recall that  $\neg$  P is defined as P  $\rightarrow$  false,  $\neg$  ( $\neg$  P) is (P  $\rightarrow$  false)  $\rightarrow$  false, and so on. Here are some hints if you get stuck.

```
/--------------------------------------------------------------------------
Recall that
   ``¬ P`` is ``P → false``,
   \lambda<sup>'</sup>\rightarrow (\rightarrow P)<sup>'</sup>\lambda<sup>'</sup> is \lambda<sup>'</sup>\rightarrowfalse) \rightarrow false<sup>'</sup>\lambda<sub>,</sub> and so on.
Delete the ``sorry,`` below and replace them with a legitimate proof.
--------------------------------------------------------------------------/
theorem self_imp_not_not_self (P : Prop) : P \rightarrow \neg (\neg P) :=
begin
  sorry,
end
```

```
theorem contrapositive (P Q : Prop) : (P \rightarrow Q) \rightarrow (\neg Q \rightarrow \neg P) :=
begin
 sorry,
end
example (P : Prop) : ¬ (¬ (¬ P)) → ¬ P :=
begin
  sorry,
end
```
Now that we're working with negations, we can start to talk about everybody's favorite or least favorite proof technique, contradiction. Or at least, a version of it called the ["Principle of Explosion"](https://en.wikipedia.org/wiki/Principle_of_explosion). This says that you can derive any fact from a contradiction. In Lean, this is written as false → P, and whenever you need it, there is a hypothesis false.elim : false  $\rightarrow$  P, which works *for any* P : Prop.

```
import tactic
/--------------------------------------------------------------------------
Recall that for any \cdot<sup>'</sup> P : Prop<sup>'</sup>, you can use \cdot'false.elim : false \rightarrow P<sup>'</sup>
 to prove ``P`` from a contradiction.
Delete the ``sorry,`` below and replace them with a legitimate proof.
--------------------------------------------------------------------------/
example (P Q R : Prop) : P ∧ false ↔ false :=
begin
 sorry,
end
theorem principle_of_explosion (P Q : Prop) : P \wedge \neg P \rightarrow Q :=
begin
  sorry,
end
```
## **2.5 Final Remarks**

You might be wondering, if type theory is so cool why have I not heard of it before?

Many programming languages highly depend on type theory (that's where the term datatype comes from). Once you define a term  $x : \mathbb{N}$ , a computer can immediately check that all the manipulations you do with x are valid manipulations of natural numbers (so you don't accidentally divide by  $0<sup>1</sup>$  $0<sup>1</sup>$  $0<sup>1</sup>$  , for example).

Unfortunately, this also means that the term 1 : N is different from the term 1 :  $\mathbb{Z}$ . In Lean, if you do (1 :  $\mathbb{N}$  -2 : N) you get 0 : N but if you do  $(1 : \mathbb{Z} - 2 : \mathbb{Z})$  you get  $-1 : \mathbb{Z}$ , that's because natural numbers and subtraction are not buddies. Another issue is that  $1 : \mathbb{N} = 1 : \mathbb{Z}$  is not a valid statement in type theory. This is not the end of the world though. Lean allows you to *coerce* 1 : N to 1 : Z if you want subtraction to work properly, or  $1 : \mathbb{N}$  to  $1 : \mathbb{Q}$  if you want division to work properly.

This, and a few other such things, is what drives most mathematicians away from type theory. But these things are only difficult when you're first learning them. With practice, type theory becomes second nature, the same as set theory. In fact, the exact type theoretic system Lean uses is *equiconsistent* with a slightly stronger version of ZFC, the generally-accepted axiom system for set theory. (See [Mario Carneiro's MS thesis](https://github.com/digama0/lean-type-theory/releases/tag/v1.0))

<span id="page-12-0"></span><sup>&</sup>lt;sup>1</sup> Except under staff supervision.

#### **footnotes**

## **LOGIC IN LEAN - PART 2**

<span id="page-14-0"></span>The goal today is to wrap up the remaining bits of logic and move on to doing some "actual math". Remember to **always save your work**. You might find the *[Glossary of tactics](#page-38-0)* page and the *[Pretty symbols](#page-36-0)* page useful.

Before we move on to new stuff, let's understand what we did yesterday.

### **3.1 Behind the scenes**

**A note on brackets:** It is not uncommon to compose half a dozen functions in Lean. The brackets get really messy and unwieldy. As such, Lean will often drop the brackets by following the following conventions.

- The function  $P \rightarrow Q \rightarrow R \rightarrow S$  stands for  $P \rightarrow (Q \rightarrow (R \rightarrow S))$ .
- The expression  $a + b + c + d$  stands for  $((a + b) + c) + d$ .

An easy way to remember this is that, arrows are bracketed on the right and binary operators on the left.

#### **3.1.1 Proof irrelevance**

It might feel a bit weird to say that a proposition has proofs as its inhabitants. Proofs can get huge and it seems unnecessary to have to remember not just the statement but also its proof. This is something we don't normally do in math. To hide this complication, in type theory there is an axiom, called *proof irrelevance*, which says that if P : Prop and hp1 hp2 : P then hp1 = hp2. Taking our *analogy* with sets further, you can think of a proposition as a set which is either empty or contains a single element (false or true). In fact, in some forms of type theory (e.g. [homotopy type theory](https://en.wikipedia.org/wiki/Homotopy_type_theory)) this is taken as the definition of propositions. This is of course not true for general types. For example,  $0 : \mathbb{N} \neq 1 : \mathbb{N}$ .

#### **3.1.2 Proofs as functions**

Every time you successfully construct a proof of a theorem say

```
theorem tautology (P : Prop) : P \rightarrow P :=
begin
  rintro hp,
  refine hp,
end
```
Lean constructs a *proof term* tautology :  $\forall P : Prop, P \rightarrow P$  (you can see this by typing #check tautology).

In type theory, the *for all* quantifier, *∀*, is a generalized function, called a [dependent function](https://en.wikipedia.org/wiki/Dependent_type). For all practical purposes, we can think of tautology as having the type (P : Prop)  $\rightarrow$  (P  $\rightarrow$  P). Note that this is not a function in the classical sense of the word because the codomain  $(P \rightarrow P)$  *depends* on the input variable P. If  $Q :$  Prop, then tautology (Q) is a term of type  $Q \rightarrow Q$ .

Consider a theorem with multiple hypothesis, say

theorem hello\_world (hp : P) (hq : Q) (hr : R) : S

Once we provide a proof of it, Lean will create a proof term hello\_world : (hp:P)  $\rightarrow$  (hq:Q)  $\rightarrow$  (hr:R) *→* S. So that if we have terms hp' : P, hq' : Q, hr' : R then hello\_world hp' hq' hr' (note the convenient lack of brackets) will be a term of type S.

Once constructed, any term can be used in a later proof. For example,

```
example (P Q : Prop) : (P \rightarrow Q) \rightarrow (P \rightarrow Q) :=begin
  refine tautology (P → Q),
end
```
This is how Lean simulates mathematics. Every time you prove a theorem using tactics a *proof term* gets created. Because of proof irrelevance, Lean forgets the exact content of the proof and only remembers its type. All the proof terms can then be used in later proofs. All of this falls under the giant umbrella of the [Curry–Howard correspondence](https://en.wikipedia.org/wiki/Curry%E2%80%93Howard_correspondence).

#### **3.1.3 Optional Sidenote on Lambda**

Speaking of generalized functions, and terms, we can define the term tautology directly, without using rintro:

```
theorem tautology (P : Prop) : P → P :=
begin
  refine \lambda hp, hp,
end
```
The  $\lambda$ , typed \lambda, plays basically the role of rintro. In general, the term  $\lambda \times$ , y will define a (generalized) function that on input x, gives output y. For instance, once we can talk about addition,  $\lambda x$ ,  $x + 2$  will be the function that adds 2 to a given natural number. If you want to, you can play around with using *λ* and rintro interchangeably.

### **3.2 The Law of the Excluded Middle**

You can prove exactly one of the following using just refine, rintro, and have. Can you find which one?

```
import tactic
/--------------------------------------------------------------------------
You can prove exactly one of the following three using just
``refine``, ``rintro``, and ``have``.
Can you find which one?
--------------------------------------------------------------------------/
theorem not not self imp self (P : Prop) : \neg \neg P \rightarrow P:=
begin
 sorry,
end
```

```
theorem contrapositive_converse (P Q : Prop) : (\neg Q \rightarrow \neg P) \rightarrow (P \rightarrow Q) :=
begin
 sorry,
end
example (P : Prop) : ¬ P → ¬ ¬ ¬ P :=
begin
 sorry,
end
```
This is because it is not true that  $\neg$   $\neg$   $P = P$  *by definition*, after all,  $\neg$   $\neg$  P is (P  $\rightarrow$  false)  $\neg$  false which is drastically different from P. There is an extra axiom called **the law of excluded middle** which says that either P is inhabited or  $\neg$  P is inhabited (and there is no *middle* option) and so P  $\leftrightarrow$   $\neg$   $\neg$  P. Lean gives it to us in the form of  $\neg$ m P : P *∨* ¬ P, although it's not always included. Because some mathematicians would prefer to avoid using this in their proofs, you have to type the lines noncomputable theory and open\_locale classical near the top of the file, to show that you're ok with using all of classical logic!

```
/--------------------------------------------------------------------------
``em``
  If ``P : Prop``, then ``em P : P ∨ ¬ P`` lets you use the law of the excluded␣
,→middle on ``P``.
Delete the ``sorry,`` below and replace them with a legitimate proof.
--------------------------------------------------------------------------/
theorem not_not_self_imp_self (P : Prop) : \neg \neg P \rightarrow P:=
begin
  sorry,
end
theorem contrapositive_converse (P Q : Prop) : (\neg Q \rightarrow \neg P) \rightarrow (P \rightarrow Q) :=
begin
  sorry,
end
example (P : Prop) : ¬ P → ¬ ¬ ¬ P :=
begin
 sorry,
end
theorem principle_of_explosion (P Q : Prop) : P \rightarrow (\neg P \rightarrow Q) :=
begin
  sorry,
end
```
There are more specialized tactics that combine false.elim and em with other tactics to streamline the process of dealing with negations. You can read about them at *[Glossary of tactics](#page-38-0)*, and if you want, you can try to shorten some of your above proofs with them.

## **3.3 Quantifiers**

As mentioned it the introduction, the *for all* quantifier,  $\forall$ , is a generalization of a function. As such the tactics for dealing with *∀* are the same as those for *→*. (Type it as \forall.)

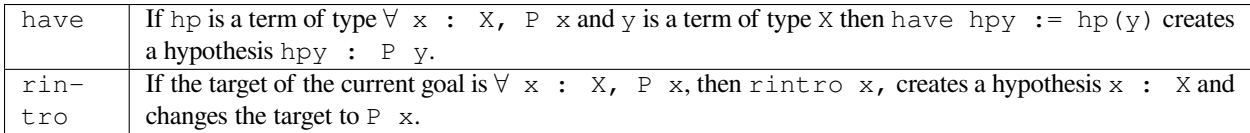

The *there exists* quantifier, *∃*, in type theory, uses similar tools to If you want to prove a statement *∃* x : X, P x then you need to provide a witness. If you have a term hp : *∃* x : *X*, P x then from this you can extract a witness. (Type it as \exists.)

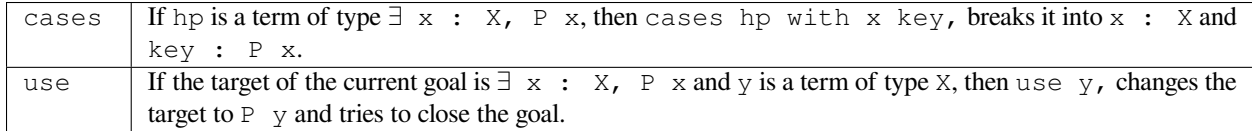

Finally, we know enough Lean to start doing some fun stuff.

#### **3.3.1 Barber paradox**

Let's disprove the "barber paradox" due to Bertrand Russell. The claim is that in a certain town there is a (male) barber that shaves all the men who do not shave themselves. (Why is this a paradox?) Prove that this is a contradiction. Here are some hints if you get stuck.

```
/--------------------------------------------------------------------------
Delete the ``sorry,`` below and replace them with a legitimate proof.
                                                                                --------------------------------------------------------------------------/
-- men is type.
-- x : men means x is a man in the town
-- shaves x y is inhabited if x shaves y
variables (men : Type) (barber : men)
variable (shaves : men → men → Prop)
example : \neg (\forall x : \text{men, sheves barber } x \leftrightarrow \neg \text{ shaves } x x) :=begin
     sorry,
  end
```
#### **3.3.2 Mathcampers singing paradox**

Assume that the main lounge is non-empty. At a fixed moment in time, there is someone in the lounge such that, if they are singing, then everyone in the lounge is singing. (See hints).

```
/--------------------------------------------------------------------------
Delete the ``sorry,`` below and replace them with a legitimate proof.
                                                              --------------------------------------------------------------------------/
-- camper is a type.
-- If x : camper then x is a camper in the main lounge.
-- singing(x) is inhabited if x is singing
theorem math_campers_singing_paradox
  (camper : Type)
  (singing : camper → Prop)
  (alice : camper) -- making sure that there is at least one camper in the lounge
 : ∃ x : camper, (singing x → (∀ y : camper, singing y)) :=
begin
  sorry,
end
```
#### **3.3.3 Relationship conundrum**

A relation r on a type X is a map  $r : X \rightarrow X \rightarrow$  Prop. We say that x is *related* to y if  $r \times y$  is inhabited.

- r is reflexive if *∀* x : X, x is related to itself.
- r is symmetric if *∀* x y : X, x is related to y implies y is related to x.
- r is transitive if *∀* x y z : X, x is related to y and y is related to x implies z is related to z.
- r is connected if for all  $x : X$  there is a  $y : Y$  such that x is related to  $y$ .

Show that if a relation is symmetric, transitive, and connected, then it is also reflexive.

```
import tactic
variable X : Type
theorem reflexive_of_symmetric_transitive_and_connected
 (r : X \rightarrow X \rightarrow Prop)
  (h_symm : ∀ x y : X, r x y → r y x)
  (h_trans : ∀ x y z : X, r x y → r y z → r x z)
  (h_connected : ∀ x, ∃ y, r x y)
: (∀ x : X, r x x) :=
begin
 sorry,
end
```
## **3.4 Equality**

So far we have not seen how to deal with propositions of the form  $P = Q$ , for example,  $1 + 2 + ... + n = n(n + 1)$ 1)/2. Proving these propositions by hand requires messing around with the axioms of type theory. *Using* equalities on the other hand is very easy. The rewrite tactic (usually shortened to  $rw$ ) let's you replace the left hand side of an equality with the right hand side.

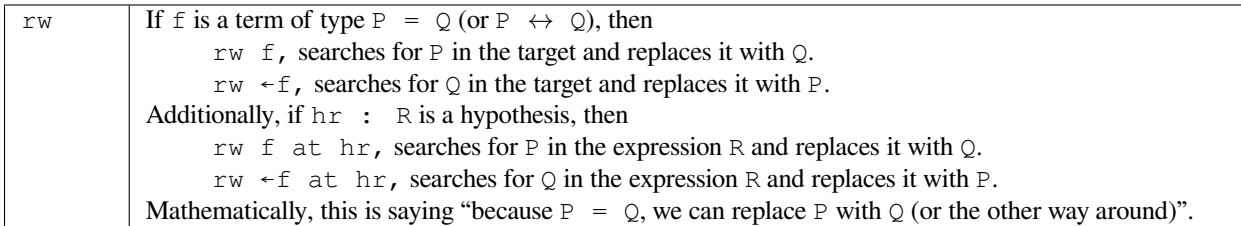

To get the left arrow, type  $\lceil$ . If you want to rewrite a bunch of things in a row, you can type rw [h1, h2, h3],.

```
import tactic data.nat.basic
open nat
/--------------------------------------------------------------------------
  ``rw``
    If \iint \iint is a term of type \iint P = Q' (or \iint P \leftrightarrow Q' ), then
     ``rw f`` replaces ``P`` with ``Q`` in the target.
   Other variants:
      ``rw f at hp``, ``rw ←f``, ``rw ←f at hr``.
  Delete the ``sorry,`` below and replace them with a legitimate proof.
  --------------------------------------------------------------------------/
theorem add_self_self_eq_double
  (x : \mathbb{N}): x + x = 2 * x :=begin
  rw two_mul,
end
/-
For the following problem, use
 mul_comm a b : a * b = b * a
-/
example (a b c d : N)
 (hyp : c = d * a + b)
  (hyp' : b = a * d)
: c = 2 * (a * d) :=
begin
 sorry,
end
/-
For the following problem, use
```

```
nat.sub_self (x : N) : x - x = 0
-/
example (a b c d : N)
 (hyp : c = b * a - d)
 (hyp' : d = a * b): c = 0 :=
begin
 sorry,
end
```
#### **3.4.1 Surjective functions**

Recall that a function  $f : X \to Y$  is surjective if for every y : Y there exists a term x : X such that  $f(x) = y$ . In type theory, for every function f we can define a corresponding proposition surjective (f) := *∀* y, *∃* x,  $f \times = y$  and a function being surjective is equivalent to saying that the proposition surjective (f) is inhabited.

```
import tactic
open function
/--------------------------------------------------------------------------
``rw``
  If it gets hard to keep track of the definition of ``surjective``,
 you can use ``rw surjective,`` or ``rw surjective at h,``
  to get rid of it. (This rewrites using the definition of surjective).
 Typing ``rw surjective at *,`` will unfold it
  everywhere at once.
Delete the ``sorry,`` below and replace them with a legitimate proof.
--------------------------------------------------------------------------/
variables X Y Z : Type
variables (f : X \rightarrow Y) (g : Y \rightarrow Z)/-
surjective (f : X \rightarrow Y) := \forall y, \exists x, f x = yYou may also want to try ``function.comp_app``
-/
example
 (hf : surjective f)
  (hg : surjective g)
 : surjective (g ◦ f) :=
begin
 sorry,
end
example
 (hgf : surjective (g ◦ f))
  : surjective g :=
begin
```
sorry, **end**

### **CHAPTER**

## **INFINITELY MANY PRIMES**

<span id="page-22-0"></span>Today we will prove that there are infinitely many primes using [mathlib library.](https://leanprover-community.github.io/mathlib_docs/) Our focus will be on how to *use* the library to prove more complicated theorems. Remember to always **save your work**. First, we're going to need to learn how Lean deals with divisibility of natural numbers.

## **4.1 Divisibility and Primes**

In mathlib, divisibility for natural numbers is defined as the following *proposition*.

a *|* b := (*∃* k : N, a = b \* k)

For example, 2 | 4 will be a proposition  $\exists k : \mathbb{N}$ ,  $4 = 2 * k$ . **Very important.** The statement 2 | 4 is not saying that "2 divides 4 *is true*". It is simply a proposition that requires a proof. **Warning:** If you need to type the divisibility symbol, type \mid. This is **not** the vertical line on your keyboard.

Similarly, the mathlib library also contains a definition of  $\text{prime}$ . It's a little complicated, but the library has this theorem connecting it back to the definition you know:

```
theorem nat.prime_def_lt'' {p : N} :
  nat.prime p \leftrightarrow<br>2 \leq p-- p is at least 2<br>-- and
     \forall {m : N}, m | p, m = 1 \lor m = p
                                                            - if m divides p, then m = 1 or m = p.
```
Same as with divisibility, for every natural number n, nat.prime n is a *proposition*. So that nat.prime 101 requires a proof. It is possible to go down the rabbit hole and prove it using just the axioms of natural numbers. However, this is exhausting work, and exactly the kind of thing we'd rather the computer do!

## **4.2 Trivial calculations**

Here are two of Lean's many tactics that automate basic calculations for us.

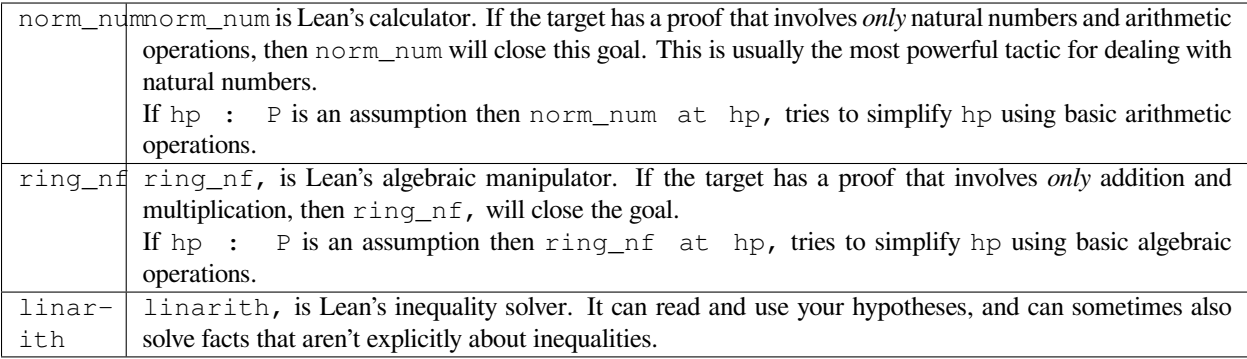

**import** tactic data.nat.prime

```
/--------------------------------------------------------------------------
``norm_num``
  Useful for arithmetic of natural numbers.
``ring_nf``
  Useful for basic algebra with + and *.
``linarith``
  Useful for inequalities.
Delete the ``sorry,`` below and replace them with a legitimate proof.
                       --------------------------------------------------------------------------/
example : 1 > 0 :=
begin
 sorry,
end
example : 101 | 2020 :=
begin
 sorry,
end
example : nat.prime 101 :=
begin
 sorry,
end
example (m a b : N) : m^2 + (a + b) * m + a * b = (m + a) * (m + b) :=begin
 sorry,
end
example (a b c : N) : a < b \rightarrow b \le c \rightarrow a < c :=
begin
```

```
sorry,
end
example (m a b : N) : m + a | m^2 + (a + b) * m + a * b :=begin
 sorry,
end
-- try ``rw nat.prime_def_lt'' at hp,`` to get started
example (p : \mathbb{N}) (hp : nat.prime p) : \neg (p = 1) :=
begin
  sorry,
end
example (a b : N) : ¬ a ≤ b → b < a :=
begin
  sorry,
end
```
## **4.3 Creating subgoals**

Often when we write a long proof in math, we break it up into simpler problems. This is done in Lean using the have tactic.

have have hp : P, creates a new goal with target P and adds hp : P as a hypothesis to the original goal.

The use of have that we have already seen is related to this one. When you use the tactic have hq := f(hp), Lean is internally replacing it with have hq :  $Q$ , refine f(hp),.

have is crucial for being able to use theorems from the library. To use these theorems you have to create terms that match the hypothesis *exactly*. Consider the following example. The type  $n > 0$  is not the same as  $0 < n$ . If you need a term of type  $n > 0$  and you only have hn :  $0 < n$ , then you can use have hn2 :  $n > 0$ , linarith, and you will have constructed a term hn2 of type  $n > 0$ .

We will need the following lemma later. Remember to save your proof. (Here's a hint if you need one.)

```
import tactic data.nat.prime
open nat
/--------------------------------------------------------------------------
``have``
  ``have hp : P,`` creates a new goal with target ``P`` and
  adds ``hp : P`` as a hypothesis to the original goal.
You'll need the following theorem from the library:
n \times d \times d \n  : n \leq m \rightarrow k \mid m \rightarrow k \mid n \rightarrow k \mid m - n(Note that you don't need to provide n m k as inputs to dvd_sub
   Lean can infer these from the rest of the expression.
   More on this tomorrow.)
```

```
Delete the ``sorry,`` below and replace it with a legitimate proof.
--------------------------------------------------------------------------/
theorem dvd_sub_one {p a : N} : (p | a) \rightarrow (p | a + 1) \rightarrow (p | 1) :=
begin
 sorry,
end
```
### **4.4 Infinitely many primes**

We'll now prove that there are infinitely many primes. The strategy is to show that there is a prime greater than n, for every natural number n. We will choose this prime to be smallest non-trivial factor of  $n! + 1$ . We'll need the following definitions and theorems from the library.

#### **Primes**

- m *|* n := *∃* k : N, m = n \* k
- m.prime := 2 *≤* p *∧* (*∀* (m : N), m *|* p *→* m = 1 *∨* m = p)
- nat.prime.not\_dvd\_one : (prime p) *→ ¬* p *|* 1

#### **Factorials**

- factorial n is defined to be n!
- factorial\_pos : *∀* (n : N), 0 < factorial n
- dvd\_factorial : 0 < m *→* m *≤* n *→* m *|* factorial n

#### **Smallest factor**

- n.min fac is defined to be the smallest non-trivial factor of n
- min\_fac\_prime : n *̸*= 1 *→* n.min\_fac.prime
- min\_fac\_pos : *∀* (n : N), 0 < n.min\_fac
- min\_fac\_dvd : *∀* (n : N), n.min\_fac *|* n

Check out [data.nat.prime](https://leanprover-community.github.io/mathlib_docs/data/nat/prime.html) for more theorems about primes. The exercise below is very open-ended. You should take your time, check the goal window at every step, and sketch out the proof on paper whenever you get lost.

```
import tactic data.nat.prime
noncomputable theory
open_locale classical
open nat
theorem dvd_sub_one {p a : N} : (p | a) \rightarrow (p | a + 1) \rightarrow (p | 1) :=
begin
  sorry,
end
/-
dvd\_sub\_one : (p | a) \rightarrow (p | a + 1) \rightarrow (p | 1)
```

```
m | n := ∃ k : N, m = n * k
m.prime := 2 ≤ p ∧ (∀ (m : N), m | p → m = 1 ∨ m = p)
nat.print.mot_dvd_ nat.prime.not_dvd_one : (pright p) \rightarrow \neg p | 1
factorial n is defined to be n!
factorial_pos : ∀ (n : N), 0 < factorial n
dvd_factorial : 0 < m \rightarrow m \le n \rightarrow m factorial nn.min_fac is defined to be the smallest non-trivial factor of n
min\_fac\_prime : n \neq 1 \rightarrow n.min\_fac.primemin_fac_pos : ∀ (n : N), 0 < n.min_fac
min_fac_dvd : ∀ (n : N), n.min_fac | n
-/
theorem exists_infinite_primes (n : N) : ∃ p, nat.prime p ∧ p ≥ n :=
begin
  set p := (n.factorial + 1).min_fac, -- Use `set` instead of `have` when you're just␣
,→making an abbreviation for a number.
  sorry,
end
```
### **4.5 Final remarks**

It would be great if there was a one-to-one correspondence between "hand-written proofs" and proofs in Lean. But that is far from the case. When we write proofs we leave out a lot of details without even realizing it and expect the reader to be intelligent enough to fill them in. This is both a bug and feature. On the one hand this makes proofs readable. On the other hand too many "obviously true" arguments make proofs undecipherable and often wrong.

Unlike human readers, computers are pretty dumb (as of writing these notes). They can only do what you tell them to do and you cannot expect them to "fill in the details". But it is humanly impossible to teach a computer every single trivial fact about, say the natural numbers. The [Lean math library](https://leanprover-community.github.io/mathlib_docs/) contains a lot of trivial theorems but this collection is far from comprehensive. So theorem proving is Lean often involves the following steps:

- Scan the library to see which definitions and theorems might be useful.
- Choose the right hypotheses and wording for your theorem to match the theorems in the library. (Sadly, changing the wording slightly might end up making the proof infinitely harder to prove.)
- Break the theorem into small lemmas so that you can use the simplifiers more frequently.

As time goes on, we hope that theorem proving AIs can do more and more of this work and eventually eliminate the difference between human proofs and machine proofs.

#### **CHAPTER**

### **SQRT 2 IS IRRATIONAL**

<span id="page-28-0"></span>Today we will teach Lean that *<sup>√</sup>* 2 is irrational. Let us start by reviewing some concepts we encountered yesterday.

## **5.1 Implicit arguments**

Consider the following theorem which says that the smallest non-trivial factor of a natural number greater than 1 is a prime number.

min\_fac\_prime : n *̸*= 1 *→* n.min\_fac.prime

It needs only one argument, namely a term of type  $n \neq 1$ . But we have not told Lean what n is! That's because if we pass a term, say hp :  $2 \neq 1$  to min\_fac\_prime then from hp Lean can infer that  $n = 2$ . n is called an *implicit* argument. An argument is made implicit by using curly brackets  $\{$  and  $\}$  instead of the usual  $\{$  and  $\}$  while defining the theorem.

theorem min\_fac\_prime  $\{n : \mathbb{N}\}\$  (hne1 :  $n \neq 1$ ) : n.min\_fac.prime := ...

Sometimes the notation is ambiguous and Lean is unable to infer the implicit arguments. In such a case, you can force all the arguments to become explicit by putting an @ symbol in from on the theorem. For example,

@min\_fac\_prime : (n : N) *→* n *̸*= 1 *→* n.min\_fac.prime

Use this sparingly as this makes the proof very hard to read and debug.

### **5.2 The two haves**

We have seen two slightly different variants of the have tactic.

```
have hq := \ldotshave hq : ...
```
In the first case, we are defining hq to be the term on the right hand side. In the second case, we are saying that we do not know what the term hq is but we know it's type.

Let's consider the example of  $min_fac_p$ rime again. Suppose we want to conclude that the smallest factor of 10 is a prime. We will need a term of type 10.min\_fac.prime. If this is the target, we can use apply min\_fac\_prime,. If not, we need a proof of  $10 \neq 1$  to provide as input to min\_fac\_prime. For this we'll use

have ten\_ne\_zero :  $10 \neq 1$ ,

which will open up a goal with target  $10 \neq 1$ . If on the other hand, you have another hypothesis, say  $f : P \rightarrow (10$  $\neq$  1) and a term hp : P, then

have ten\_ne\_zero := f(hp)

will immediately create a term of type  $10 \neq 1$ . More generally, remember that

- 1. " $:=$ " stands for definition.  $x := \dots$  means that x is defined to be the right hand side.
- 2. ":" is a way of specifying type.  $x : ...$  means that the type of  $x$  is the right hand side.
- 3. "=" is only ever used in propositions and has nothing to do with terms or types.

## **5.3 Sqrt(2) is irrational**

We will show that there do not exist positive natural numbers m and n such that

 $2 * m \sim 2 = n \sim 2 \quad -- \quad (*)$ 

The crux of the proof is very easy. You simply have to start with the assumption that m and n are coprime *without any loss of generality* and derive a contradiction. But proving that *without a loss of generality* is a valid argument requires quite a bit of effort. This proof is broken down into several parts. The first two parts prove  $(*)$  assuming that m and n are coprime. The rest of the parts prove the *without loss of generality* part.

For this problem you'll need the following definitions.

- m.gcd n : N is the gcd of m and n.
- m. coprime n is defined to be the proposition  $m$ . gcd  $n = 1$ .

The descriptions of the library theorems that you'll be needing are included as comments. Have fun!

#### **5.3.1 Lemmas for proving (\*) assuming m and n are coprime.**

```
/-
nat.prime.dvd_of_dvd_pow : ∀ {p m n : N}, p.prime → p | m ^ n → p | m
Challenge mode: start with nat.even_or_odd instead
-/
lemma two_dvd_of_two_dvd_sq {k : N} (hk : 2 | k^2) :
 2 | k :=
begin
 sorry,
end
lemma division_lemma_n {m n : N}
  (hmn : 2 * m ^ 2 = n ^ 2): 2 | n :=
begin
 sorry,
end
lemma div 2 \{m \ n : \mathbb{N}\} (hnm : 2 * m = 2 * n) : (m = n) :=
begin
  linarith,
end
```

```
lemma division_lemma_m {m n : N}
 (hmn : 2 * m ^ 2 = n ^ 2): 2 | m :=
begin
 sorry,
end
```
#### **5.3.2 Prove (\*) assuming m and n are coprime.**

```
/-
theorem nat.not\_coprime\_of\_dvd\_of\_dvd : 1 \le d \rightarrow d \mid m \rightarrow d \mid n \rightarrow \neg m.coprime n
-/
theorem sqrt2_irrational' :
 ¬ ∃ (m n : N),
 2 * m^2 = n^2 ∧
m.coprime n
:=
begin
 rintro ⟨m, n, hmn, h_cop⟩,
  -- these brackets let you combine ``rintro`` with (several iterations of) ``cases``
  -- try using ``rintro h`` and then ``rcases h with ⟨m, n, hmn, h_cop⟩,`` instead
  -- you get the brackets by typing ``\langle`` and ``\rangle``
  sorry,
end
```
#### **5.3.3** Lemmas for proving  $(*)$  assuming  $m \neq 0$

```
/-
pow_pos : ∀ {a : N}, 0 < a → ∀ (n : N), 0 < a ^ n
-/
lemma ge_zero_sq_ge_zero \{n : \mathbb{N}\}\ (hne : 0 < n) : (0 < n^2): =begin
 sorry,
end
/-
nat.mul_left_inj : \forall {a b c : N}, 0 < a \rightarrow (b * a = c * a \leftrightarrow b = c)-/
lemma cancellation_lemma {k m n : N}
(hk_pos : 0 < k^2)
(hmn : 2 * (m * k) ^ 2 = (n * k) ^ 2)
: 2 * m \rightharpoonup 2 = n \rightharpoonup 2:=
begin
 sorry,
end
```
### **5.3.4 Prove (\*) assuming m**  $\neq$  **0**

```
/-
gcd_pos_of_pos_left : ∀ {m : N} (n : N), 0 < m → 0 < m.gcd n
gcd_pos_of_pos_right : ∀ (m : N) {n : N}, 0 < n → 0 < m.gcd n
exists_coprime : \forall {m n : N}, 0 < m.gcd n \rightarrow (\exists (m' n' : N), m'.coprime n' \land m = m' *
,→m.gcd n ∧ n = n' * m.gcd n)
nat.pos_of_new\_zero : \forall \{n : \mathbb{N}\}, n \neq 0 \rightarrow 0 \leq n-/
theorem wlog_coprime :
 (∃ (m n : N),
  2 * m^2 = n^2 ∧
 m \neq 0)
 → (∃ (m' n' : N),
   2 * m'^2 = n'^2 ∧
   m'.coprime n' )
:=
begin
 rintro ⟨m, n, hmn, hm0⟩,
 set k := m.gcd n with hk,
  -- this abbreviation reduces clutter
  -- ``set`` is similar to ``have``
  -- you can replace all the ``m.gcd n`` with ``k`` using ``rw ←hk,`` if needed
 sorry,
end
theorem sqrt2_irrational'' :
 ¬ ∃ (m n : N),
 2 * m^2 = n^2 ∧
 m \neq 0:=
begin
sorry,
end
```
#### **CHAPTER**

### **SIX**

## **BITS & PIECES**

### <span id="page-32-0"></span>**6.1 Namespaces**

Lean provides us with the ability to group definitions into nested, hierarchical *namespaces*:

```
namespace mcsp
  def tau := "TAU on T-F from 2-4"
  #eval tau
end mcsp
def tau := "no TAU on S"
#eval tau
#eval mcsp.tau
open mcsp
#eval tau -- error
#eval mcsp.tau
```
When we declare that we are working in the namespace mcsp, every identifier we declare has a full name with prefix "mcsp". Within the namespace, we can refer to identifiers by their shorter names, but once we end the namespace, we have to use the longer names.

The open command brings the shorter names into the current context. Often, when we import a theory file, we will want to open one or more of the namespaces it contains, to have access to the short identifiers. Further if  $x$  is a term of type nat and f is a term defined in namespace nat then nat. f  $\times$  can be shortened to  $\times$ . f. Note that N is just another notation for nat.

## **6.2 Coercions**

In type theory every term has a type and two terms of different types cannot be equal to each other. This makes it impossible to write statements like  $|m|$  ^2 = m^2 where m :  $\mathbb Z$  and  $|m|$  : N is the absolute value of m. But in math, we do want this statement to be true! The round about way to deal with this is through *coercions*. Lean will coerce the above equality to live entirely in integers as,  $\uparrow$ |m|^2 = m^2. This is done using an injective function  $\mathbb{N} \to \mathbb{Z}$ .

Sometimes it is possible (and necessary) to get rid of the coercions. For example, say we start out with  $\uparrow$ |m|^2 = m^2 and eventually reduce it to *↑*|m|^2 = *↑*1. The tactic for getting rid of coercions is norm\_cast which will reduce the above expression to  $|m|$  ^2 = 1.

norm\_castorm\_cast, tries to clear out coercions. norm\_cast at hp, tries to clear out coercions at the hypothesis hp.

```
import tactic data.nat.basic data.int.basic
noncomputable theory
open_locale classical
theorem sqrt2_irrational_nat :
 ¬ ∃ (m n : N),
 2 * m^2 = n^2 ∧
 m \neq 0:=
begin
 sorry,
end
-- Assume the above theorem
lemma num_2 : (2 : \mathbb{Q}).num = 2 :=
begin
 sorry,
end
lemma denom 2 : (2 : \mathbb{Q}). denom = 1 :=
begin
 sorry,
end
/-
q.denom = denominator of q (valued in N)
q.num = numerator of q (valued in Z)
for integer m,
m.nat_abs = absolute value of m (valued in N)
int.nat_abs_mul_self' : ∀ (a : Z), ↑(a.nat_abs) * ↑(a.nat_abs) = a * a
int.coe_nat_inj : ∀ {m n : N}, ↑m = ↑n → m = n
rat.mul_self_denom : ∀ (q : Q), (q * q).denom = q.denom * q.denom
rat.mul_self_num : ∀ (q : Q), (q * q).num = q.num * q.num
rat.denom_ne\_zero : \forall (q : \mathbb{Q}), q.denom \neq 0-/
theorem sqrt2_irrational :
¬ (∃ q : Q, 2 = q * q)
: =begin
 rintro ⟨q, h⟩,
have clear_denom := rat.eq_iff_mul_eq_mul.mp h,
 sorry,
end
```
## **6.3 Type classes**

Type classes are used to construct complex mathematical structures. Any family of types can be marked as a type class. We can then declare particular elements of a type class to be instances. You can think of a type class as "template" for constructing particular instances.

Consider the example of groups. A group is defined a type class with the following attributes.

```
structure group : Type u → Type u
fields:
group.mul : Π {α : Type u} [c : group α], α → α → α
group.mul_assoc : ∀ {α : Type u} [c : group α] (a b c_1 : α), a * b * c_1 = a * (b *␣
,→c_1)
group.one : Π {α : Type u} [c : group α], α
group.one_mul : ∀ {α : Type u} [c : group α] (a : α), 1 * a = a
group.mul_one : ∀ {α : Type u} [c : group α] (a : α), a * 1 = a
group.inv : \Pi {\alpha : Type u} [c : group \alpha], \alpha \to \alphagroup .mul\_left\_inv : \forall (\alpha : Type u) [c : group \alpha] (a : \alpha), a^{-1} * a = 1
```
If you look at the [source code](https://github.com/leanprover-community/mathlib/blob/e52108d/src/algebra/group/defs.lean) you'll see that the class group is built gradually by extending multiple classes.

```
class has_one (\alpha : Type u) := (one : \alpha)-- a group has an identity element
class has mul (\alpha : Type u) := (mul : \alpha \rightarrow \alpha \rightarrow \alpha)
-- a group has multiplication
class has_inv (\alpha : Type \ u) := (inv : \alpha \rightarrow \alpha)-- a group has an inverse function
class semigroup (G : Type u) extends has mul G :=(mul\_assoc : \forall ab c : G, a * b * c = a * (b * c))-- the multiplication is associative
class monoid (M : Type u) extends semigroup M, has_one M :=
(one_mul : ∀ a : M, 1 * a = a) (mul_one : ∀ a : M, a * 1 = a)
-- multiplication by one is trivial
class group (α : Type u) extends monoid α, has_inv α :=
(mul\_left\_inv : \forall a : \alpha, a^{-1} * a = 1)-- multiplication is associative
```
To define an arbitrary group G we first create it as a type  $G: Type$  and then make it an instance of group using [group] G]. You can also prove that existing types are instances of group using the instance keyword. Type classes allow us to prove theorems in vast generalities. For example, any theorem about groups can immediately be applied to integers once we show that integers are an instance of group. If you look at [data.int.basic](https://github.com/leanprover-community/mathlib/blob/d1e63f3/src/data/int/basic.lean) you'll see that first fifty lines of code prove that  $\mathbb Z$  is an instance of several type classes.

```
import group_theory.order_of_element
import tactic
#print classes
#print instances inhabited
class cyclic_group (G : Type*) extends group G :=
(has_generator: ∃ g : G, ∀ x : G, ∃ n : Z, x = g^n)
```

```
/-
zpow_add : \forall {G : Type u_1} [group G] (a : G) (m n : Z), a \land (m + n) = a \land m * a \land n
add_comm : ∀ {G : Type u_1} [add_comm_semigroup G] (a b : G), a + b = b + a
-/
lemma mul_comm_of_cyclic
  {G : Type*}
  [hc: cyclic_group G]
  (g : G)
: ∀ a b : G, a * b = b * a :=
begin
 have has_generator := hc.has_generator,
 sorry,
end
```
### **6.4 Recursion and Induction**

Lots of things in Lean are defined using recursion and proved using induction. While this extends beyond just the natural numbers, let's try some familiar examples using the natural numbers and the familiar principle of induction.

First let's see how to make a recursive definition. I'll define afunction called sum\_first : N *→* N so that sum\_first n is the sum of the first n natural numbers.

```
import data.nat.basic
import tactic
def sum_first :
 N → N -- the type of the function you want to define recursively
| 0 := 0 -- the definition at 0
| (n + 1) := sum_first n + (n + 1) - the definition at (n + 1), which can use the
,→definition at n
```
Now let's prove the famous closed formula for sum\_first n, using induction. To do this, we'll want the following two tactics:

Now let's try the proof. Remember that  $r \leq r$  can be useful for unfolding definitions.

```
import data.nat.basic
import tactic
def sum_first :
 N → N -- the type of the function you want to define recursively
| 0 := 0 -- the definition at 0
| (n + 1) := sum_first n + (n + 1) - the definition at (n + 1), which can use the
,→definition at n
/-- nat.succ_eq_add_one : ∀ (n : N), n.succ = n + 1 -/
theorem sum_first_formula : \forall (n : N), 2 * sum_first n = (n + 1) * n :=
begin
 sorry,
end
```
If you want more practice proving things about natural numbers, including plenty of induction, try the [Natural Number](https://www.ma.imperial.ac.uk/~buzzard/xena/natural_number_game/) [Game.](https://www.ma.imperial.ac.uk/~buzzard/xena/natural_number_game/)

#### **CHAPTER**

## **SEVEN**

## **PRETTY SYMBOLS IN LEAN**

<span id="page-36-0"></span>To produce a pretty symbol in Lean, type the *editor shortcut* followed by space or tab.

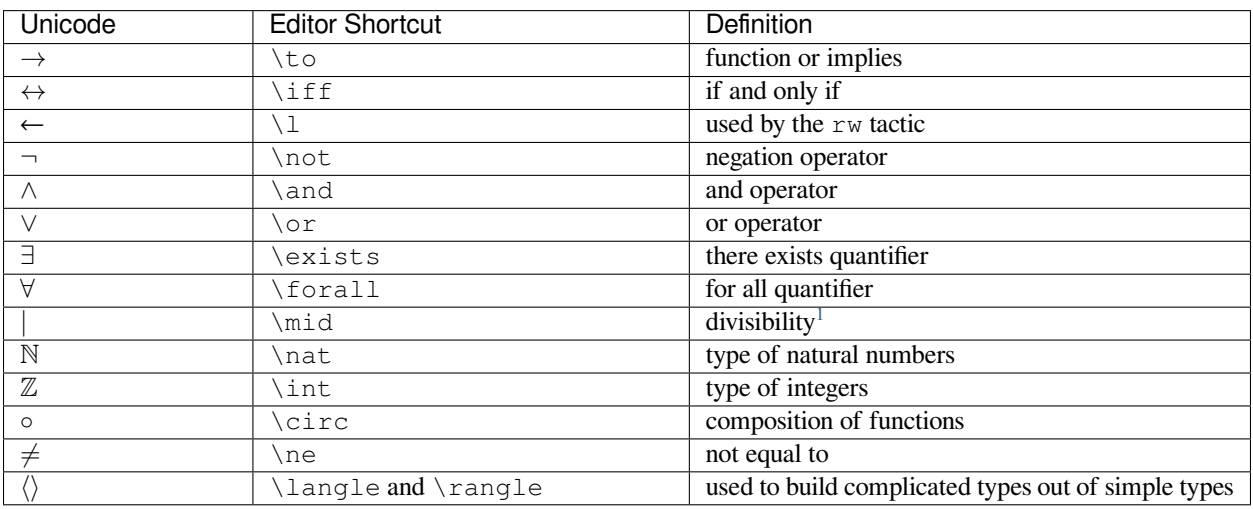

<span id="page-36-1"></span><sup>&</sup>lt;sup>1</sup> Be very careful! The symbol for divisibility is not the | symbol on your keyboard. Lean will through a cryptic error if you use it.

**CHAPTER**

### **EIGHT**

## **GLOSSARY OF TACTICS AND LEMMAS**

<span id="page-38-0"></span>Here's a summary of all the tactics and some of the lemmas we will introduce in this class, as well as some other common ones you may encounter.

## **8.1 Implications in Lean**

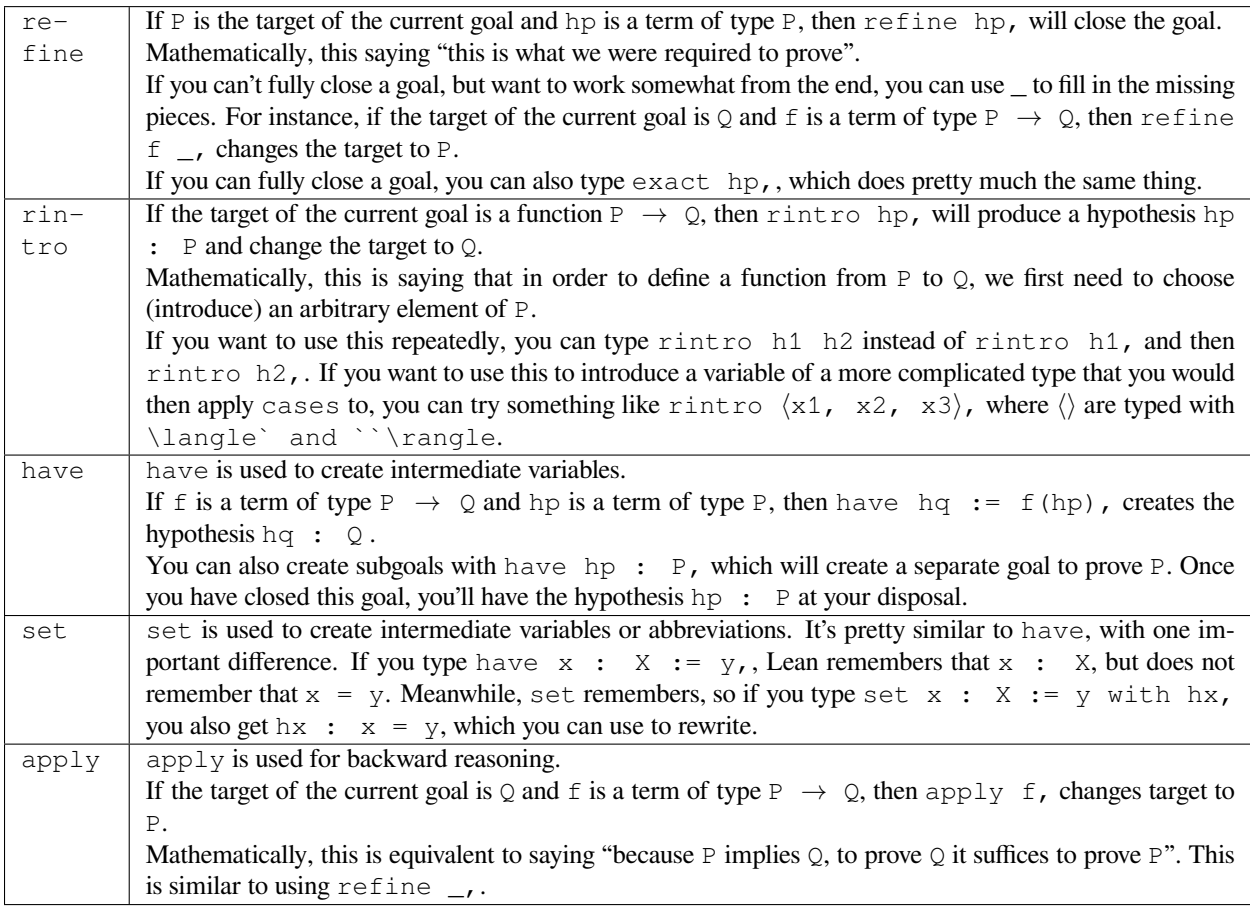

## **8.2 And / Or**

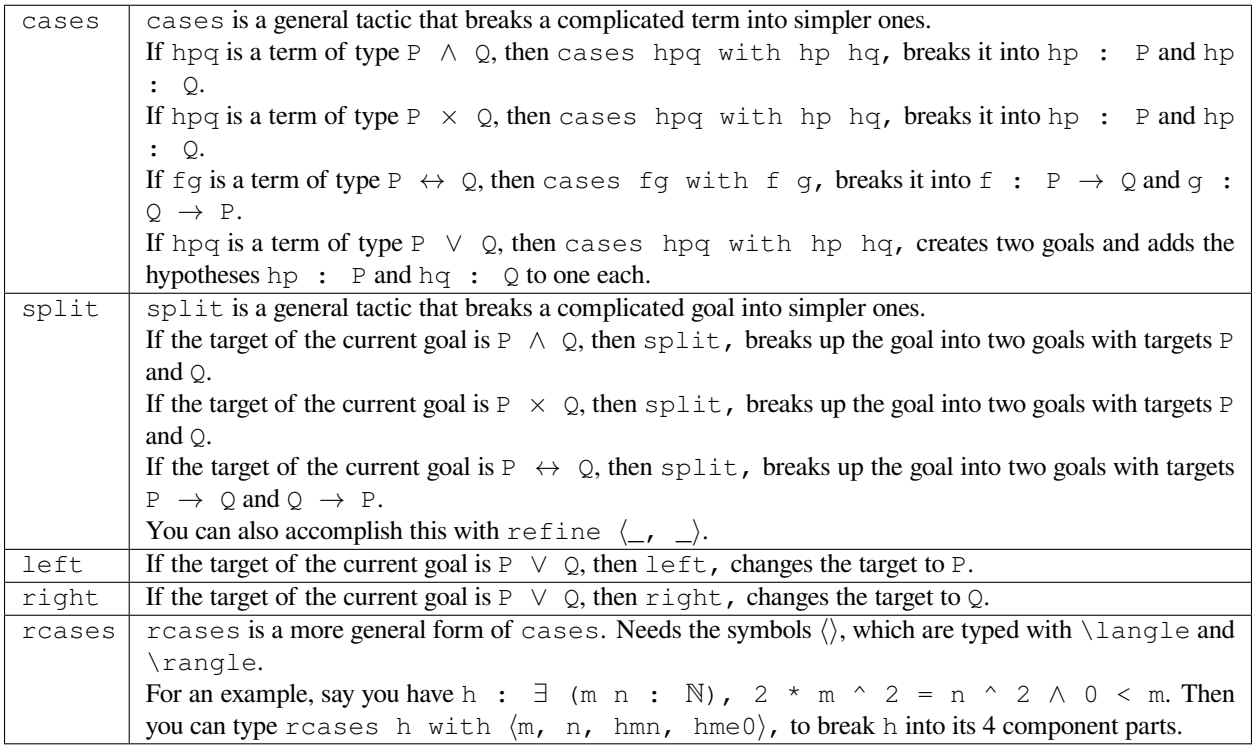

## **8.3 Negations and Proof by Contradiction**

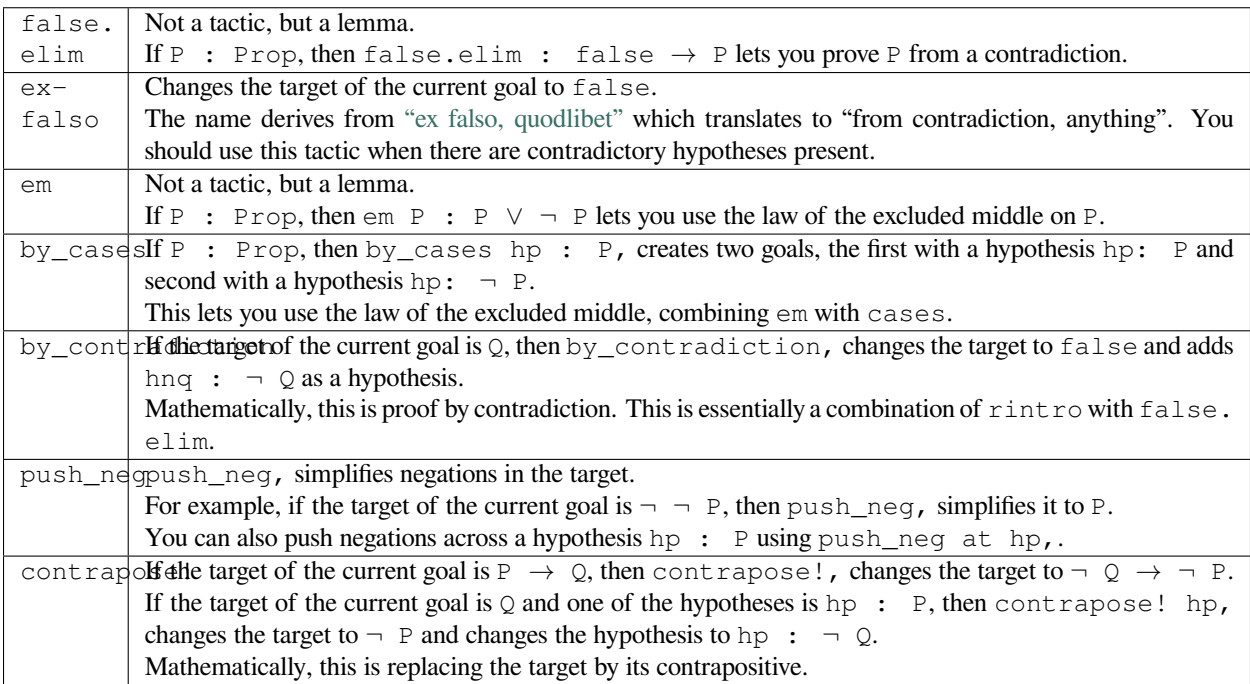

## **8.4 Quantifiers**

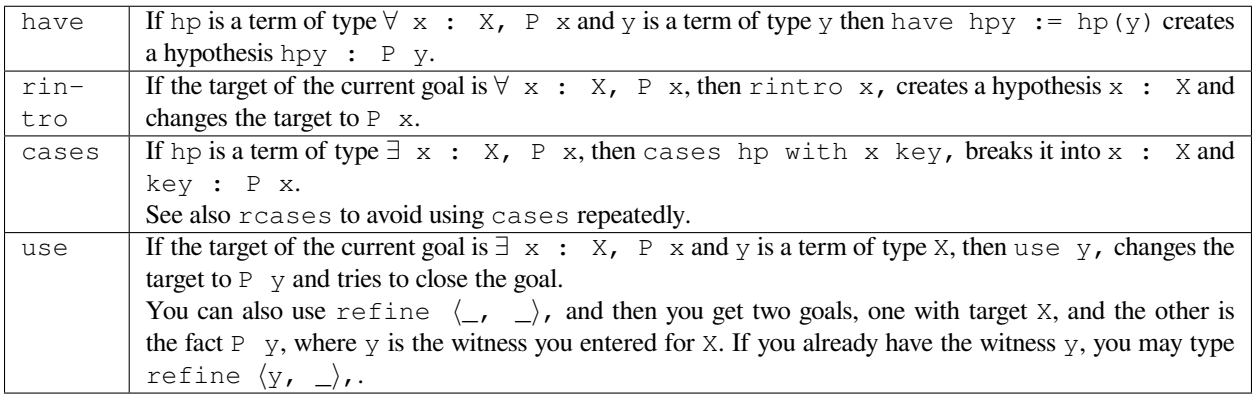

## **8.5 Proving "trivial" statements**

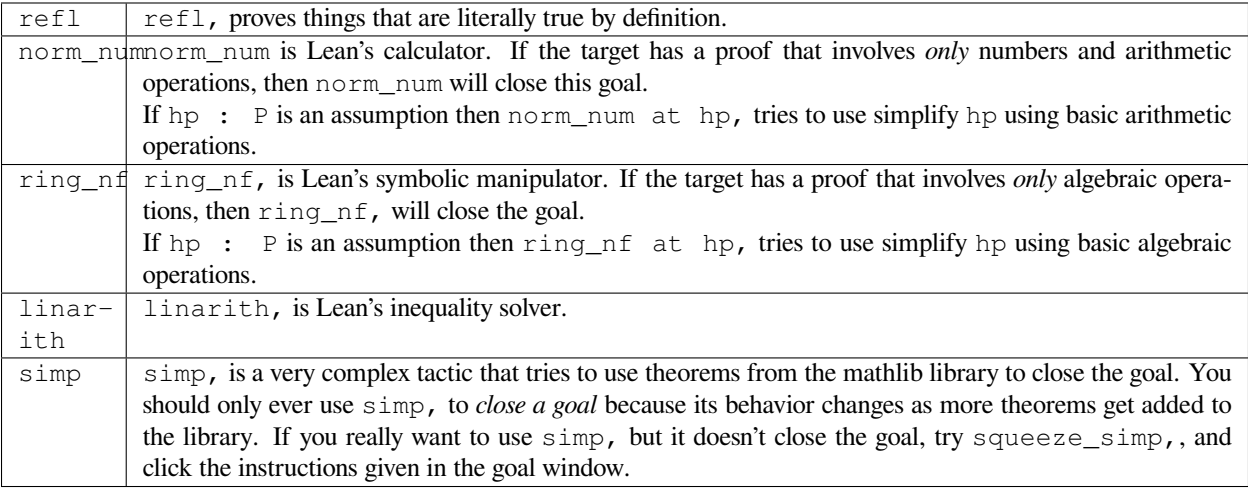

## **8.6 Equality**

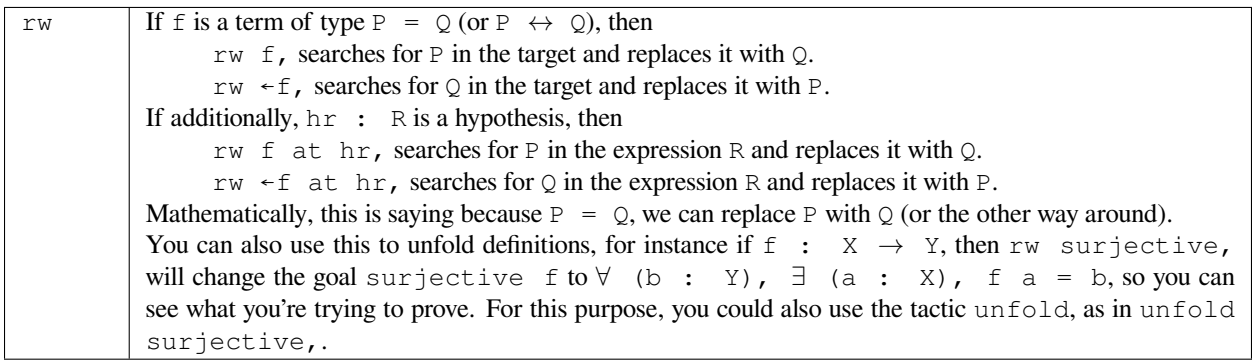

## **8.7 Induction**

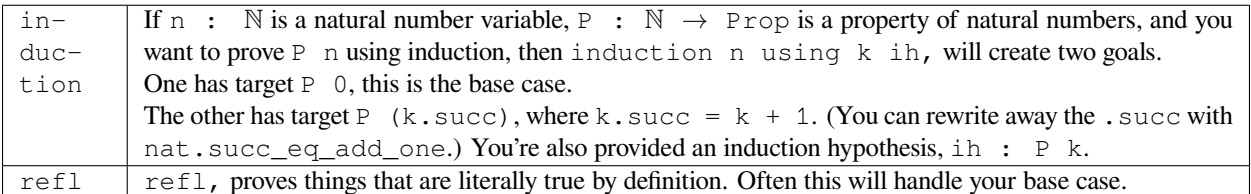